# Weekly exercises DIGHEL4360 – Relational Databases and SQL

### **Relational databases (first week)**

### **Exercise 1 – Prescriptions and regions**

In the appendix of this document, three tables are listed.

- The table named region lists all regions in Norway, together with its name, area in square kilometers, and the health-region it is contained in.
- The table named hospital lists all the public hospitals in Norway, together with their name, the region it is contained in, the patient base, and the number of employees.
- The table named primary\_care\_use lists the use of primary care in total cases for each group of disorder (*mental* is short for *mental symptoms and disorders*, *cardiovascular* is short *cardiovascular disease* and *musculoskeletal* is short for *musculoskeletal system*) based on region and year.

Use the data in the tables to (manually) find:

- 1. the name of all regions in health region *Vest*.
- 2. the number of primary care use in the *mental*-category in *Agder* in *2020*.
- 3. the name of all regions with area greater than *40 000*.
- 4. the name and year of the regions having primary care cases in the cardiovascular category less than *25 000* in a year less than or equal to *2018*.
- 5. the name of all hospitals in health region *Nord*.
- 6. the total patientbase for all hospitals in *Oslo* and *Viken*.

### **Exercise 2 – Rooms and equipment**

We want to extend the relational database above to also store information about rooms and equipment of *hospitals*. So make a collection of tables able to contain the following information:

- 1. Hospitals contain rooms, and each rom is uniquely identified by a *room number* within that hospital (i.e. one needs to know both the hospital name and the room number to uniquely identiy a room), and a number denoting the number of *beds* in that room.
- 2. Rooms may contain equipment, where each type of equipment is uniquely identified by an *equipment-id*, a *name*, and has the name of a *responsible employee* that is responsible for maintenance of the that type of equipment.
- 3. Note that the same type of equipment may be in multiple rooms and one room may contain multiple types of equipment. We do want to store the *number* of each equipment type there is in each room.

Below are some examples of the data that can be stored in the database:

- 1. The hospital with name Oslo universitetssykehus contains a room with *room number* 57 which has 2 *beds*; the same hospital also has a room with *room number* 92 with 4 *beds*.
- 2. The hospital with name Haukeland universitetssykehus contains a room with *room number* 7 which has 1 *beds*; the same hospital also has a room with *room number* 92 with 2 *beds*.
- 3. Equipment type with *equipment-id* e341 has *name* defibrillator and contact person *Ola Norman*.
- 4. Equipment type with *equipment-id* hp996 has *name* EKG Machine and contact person *Mari Nilsen*.
- 5. Room 57 at Oslo universitetssykehus contains 1 *e341* and 3 hp996.
- 6. Room 7 at Haukeland universitetssykehus contains 2 *hp996*.

Create tables that can store the information given above. Structure the tables so that there is no data duplication (as described during the lecture). Also add the example data above into your tables.

It does not matter how/where you make the tables (e.g. draw them on paper or use a tool on your computer that can make tables).

### **Exercise 3 – Stores**

Given the following table about stores and the products they sell: **store:**

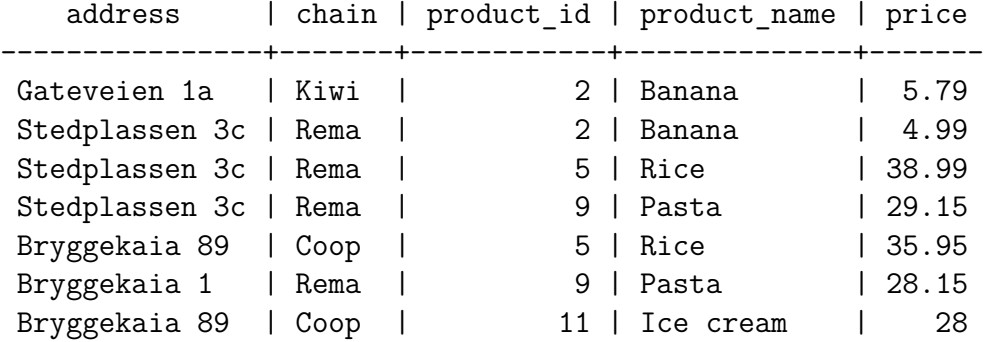

We use the address to identify a store and the product's ID to identify a product. The table contains duplicate data. Create a collection of tables containing the same data but without data duplication.

## **SQL (second week)**

If you go to the following web-page:

#### <https://dbfiddle.uk/DP9PuyWC?hide=2>

you are taken to a webpage that has loaded all of the data from the tables you used in exercise 1 into a database, over which you can write SQL-queries. On the webpage there is already written a SQL-query (to the left) that find the number of primary care in the *mental* category in the year *2020* for each region. The result of this query is on the right-hand side of the page.

If you either edit the query directly, or click the pluss-button below it to get a new text-box where you can write a new query. Click the big "run" button at the top of the page to run your query.

We will now use SQL to write queries that find the answers to some of the exercises from exercise 1, as well as some more complex queries. So write a SQL-query that finds:

- 1. all data in the hospital-table. (34)
- 2. the name of all regions in health region *Vest*. (2)
- 3. the number of primary care use in the *mental*-category in *Agder* in *2020*. (1)
- 4. the name of all regions with area greater than *40 000*. (3)
- 5. the name and year of the regions having primary care cases in the cardiovascular category less than *25 000* in a year less than or equal to *2018*. (7)
- 6. the name of all regions and the year when the number of primary care use in the mental-category was greater than double that of the cardiovascular-category. (3)
- 7. the total number of primary use for each category in the year *2020*. (1)
- 8. the average number of primary use in the mental-category in the year *2020*. (1)

## **Appendix: Tables**

### **regions**

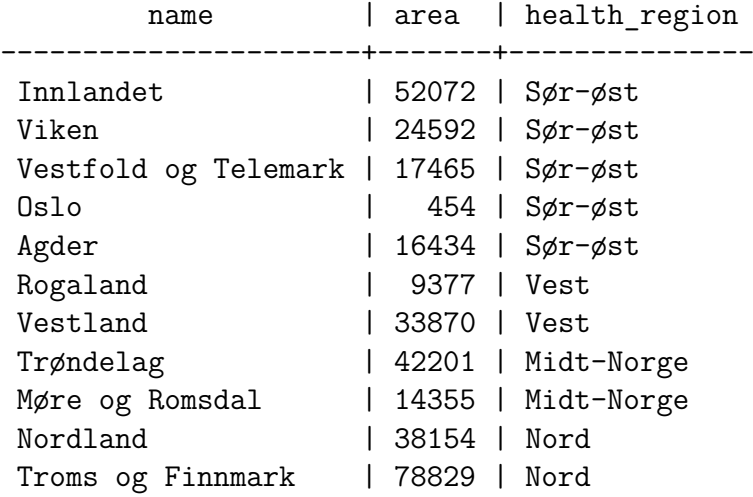

## **hospital**

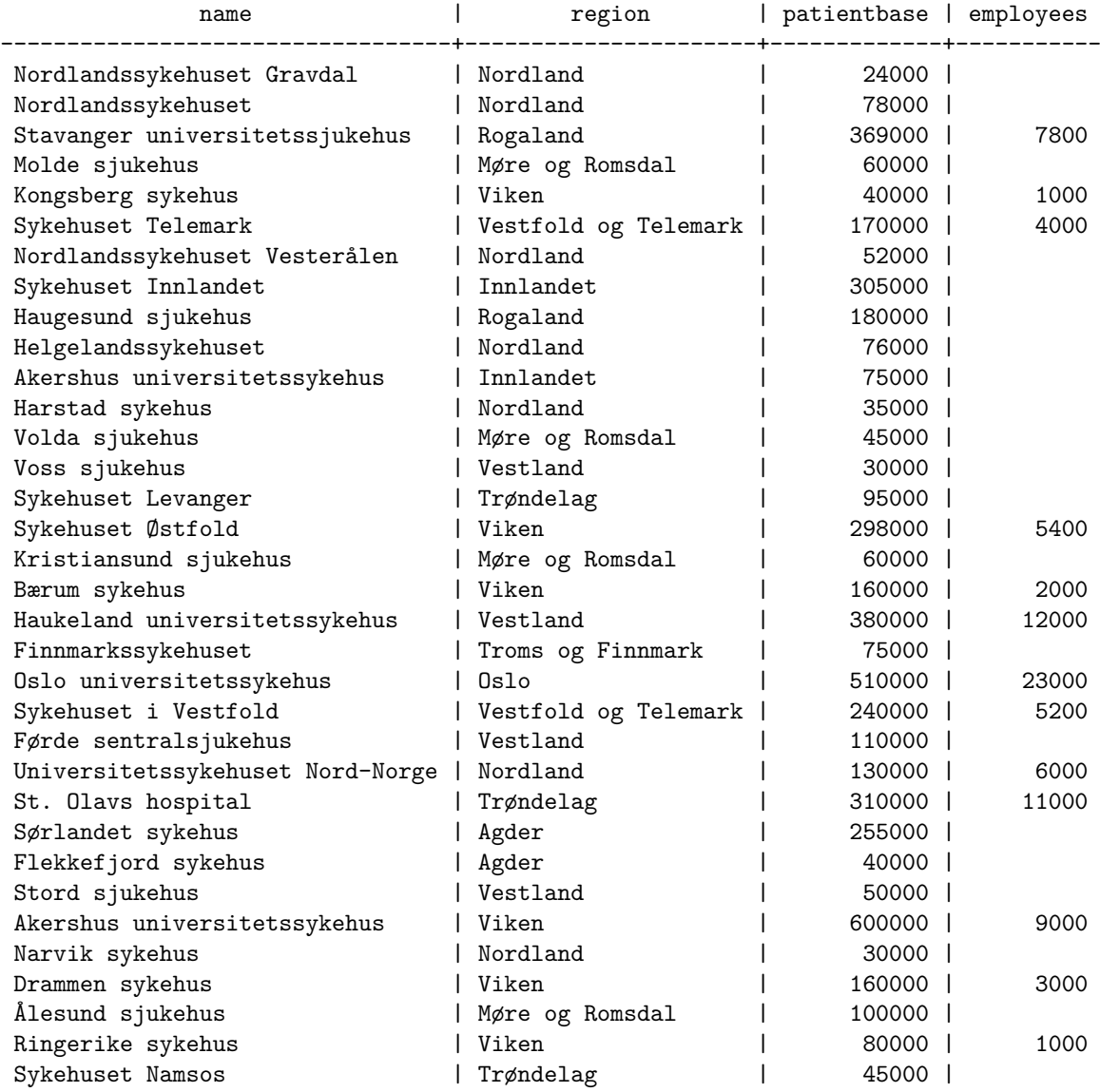

## **primary\_care\_use**

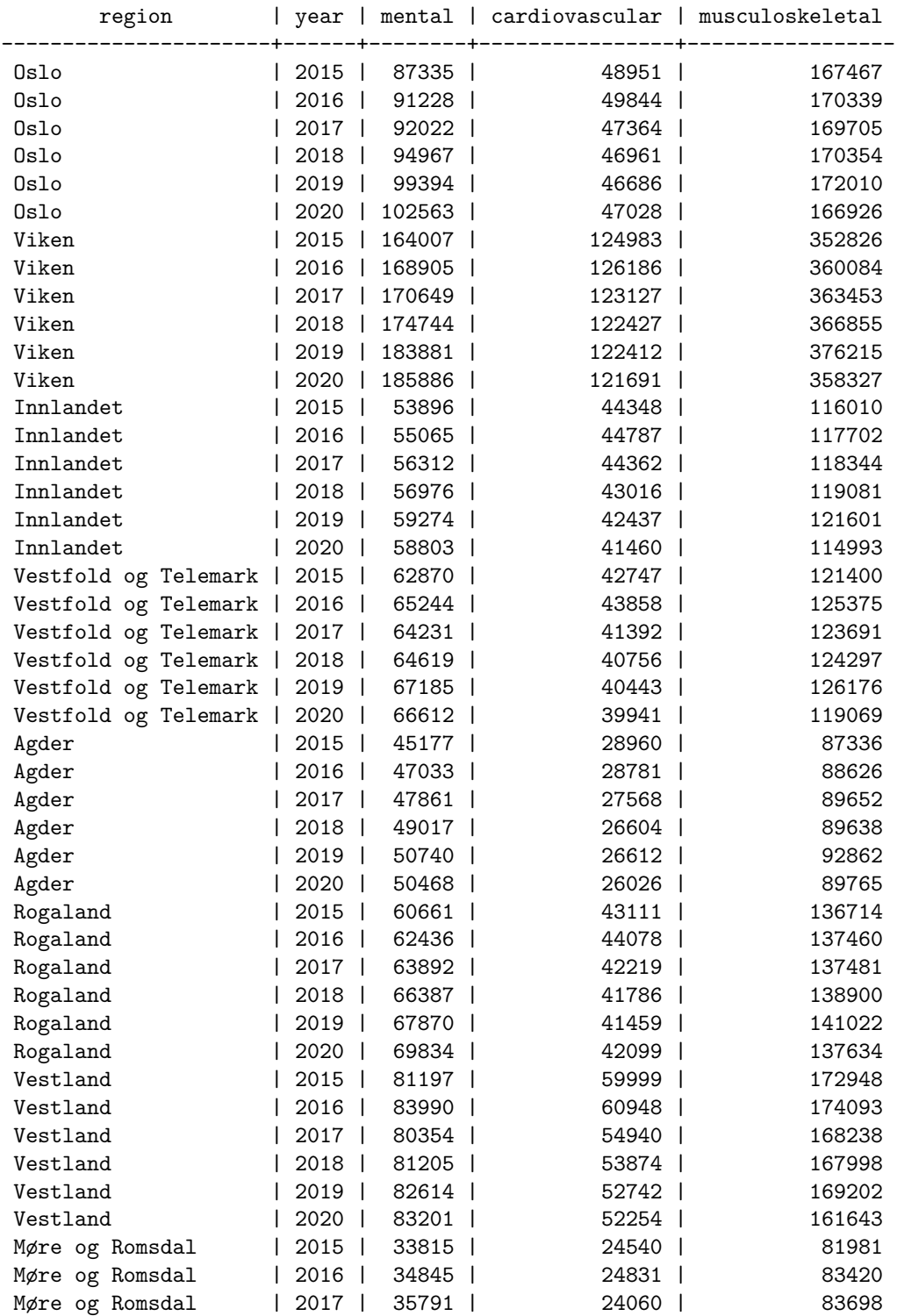

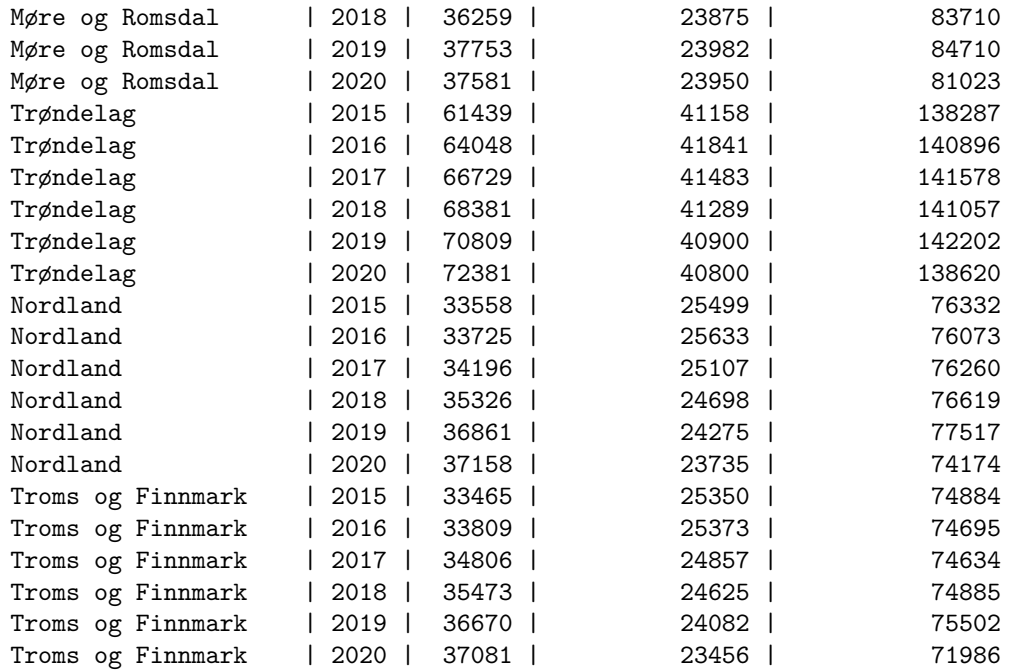